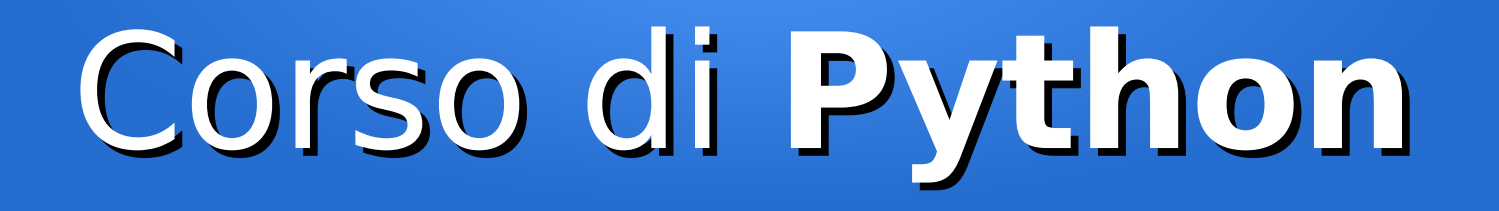

#### Lezione 14

#### **Argomenti avanzati**

*Editor: Davide Brunato Scuola Internazionale Superiore di Studi Avanzati di Trieste*

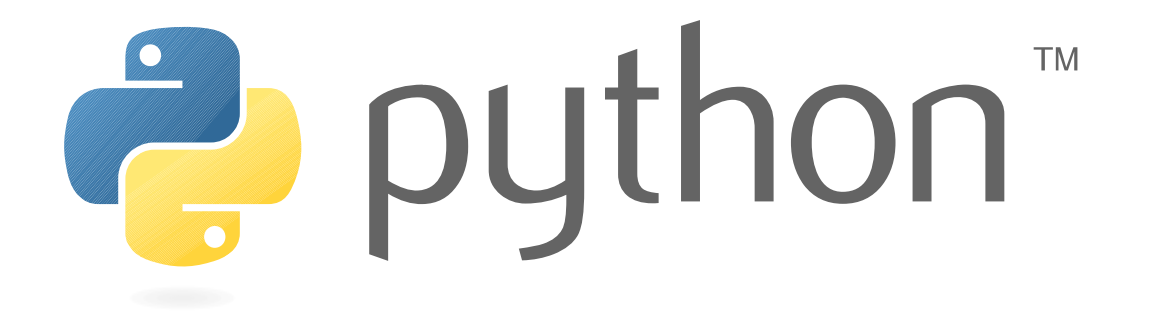

## Cosa vedremo oggi

- Decoratori e chiusure
- Serializzazione
- Iteratori (cenni)

Gli esempi di questa lezione sono estratti in particolare dalle seguenti fonti:

- Esempi dal libro Fluent Python di Luciano Ramalho, pubblicati con licenza MIT sul sito <https://github.com/fluentpython/example-code>
- Python Module of the Week:
	- <https://pymotw.com/2/contents.html>
	- <https://pymotw.com/3/> (versione per Python 3)

#### **Decoratori**

• Abbiamo già visto che in linea generale in Python i decoratori sono funzioni che hanno come argomento una funzione:

```
def some_function():
     # function body…
some_function = some_decorator(some_function)
```
che più spesso si usano con la sintassi speciale:

@some\_decorator

def some\_function():

- # function body…
- La sintassi dei decoratori è definita nel PEP 318:

– <https://www.python.org/dev/peps/pep-0318/>

● Questa definizione è estensiva rispetto a quella OOP (*Design Pattern* della cosiddetta *Gang of Four*)

## Funzioni come oggetti

- In Python le funzioni sono first-class object, ossia possono essere passate come argomenti ad altre funzioni
- La funzione ritornata dal decoratore generalmente non corrisponde a quella originale:

```
>>> def decorate(func):
... def inner():
... print("Running inner ...")
... return inner
...
>>> @decorate
... def target():
... print("Running target ...")
... 
>>> target()
Running inner ...
>>> target
<function decorate.<locals>.inner at 0x7f1edb2c6a60>
```
#### Esecuzione dei decoratori

- I decoratori sono eseguiti quando il modulo viene caricato
- Avendo ad esempio un decoratore che rigistra le funzioni in un elenco (sì, questo decoratore non modifica la funzione!):

```
registry = \lceil \rceildef register(func):
     print('running register(%s)' % func)
     registry.append(func)
     return func
```
quando lo useremo su una funzione questo verrà immediatamente applicato:

```
@register
def f1():
     print('running f1()')
def f2():
```

```
 print('running f2()')
```
#### Scope delle variabili

• Abbiamo già visto che ci sono variabili globali e variabili locali:

```
b = 10def f1(a):
     print(a)
     print(b) # Considerata globale
```
• Se nella funzione riassegno *b* allora viene considerata implicitamente locale:

```
b = 10def f1(a):
     print(a)
     print(b) # Ora b è considerata locale --> Errore runtime
    b = 11
```
• In questo caso devo esplicitare che si tratta di una variabile globale:

```
b = 10def f1(a):
     global b
```
...

#### Disassemblatore

• Per verificare il diverso comportamento nello scope potete far uso del disassemblatore di byte code:

```
>>> def f1(a):
... print(a)
... print(b)
... 
>>> from dis import dis
\gg dis(f1)
  2 0 LOAD_GLOBAL 0 (print)
           3 LOAD_FAST 0 (a)
           6 CALL_FUNCTION 1 (1 positional, 0 keyword pair)
          9 POP TOP
  3 10 LOAD_GLOBAL 0 (print)
          13 LOAD_GLOBAL 1 (b)
          16 CALL_FUNCTION 1 (1 positional, 0 keyword pair)
           19 POP_TOP
           20 LOAD_CONST 0 (None)
           23 RETURN_VALUE
```
## Closures - Chiusure

- Una closure è una funzione che utilizza uno scope esteso a variabili non locali
- Esempio:
	- Calcolatore di medie per serie di numeri generati nel tempo:

>>> avg(10) 10.0 >>>  $avg(11)$ 10.5 >>>  $avg(12)$ 11.0

- Vediamo 2 modi diversi per realizzarlo:
	- Metodo OOP
	- Funzionale con *closure*

#### Media con metodo OOP

• Con le classi si potrebbe realizzare un memorizzatore di valori medi medie usando una lista come attributo e il metodo speciale \_\_call\_\_:

```
class Averager():
    def init (self):
         self.series = []
```

```
 def __call__(self, new_value):
     self.series.append(new_value)
     total = sum(self.series)
     return total/len(self.series)
```

```
>>> avg = Averager()
>>> avg(10)10.0
>>> avg(11)10.5
```
#### Metodo con closure

• Il metodo funzionale prevede una funzione che restituisce una funzione che calcola una media:

```
def make_averager():
     series = \lceil def averager(new_value):
          series.append(new_value) # Estensione scope a variabile non locale
           total = sum(series)
           return total/len(series)
      return averager
>>> avg = make_averager()
>>> avg(10)
10.0
>>> avg(11)10.5
```
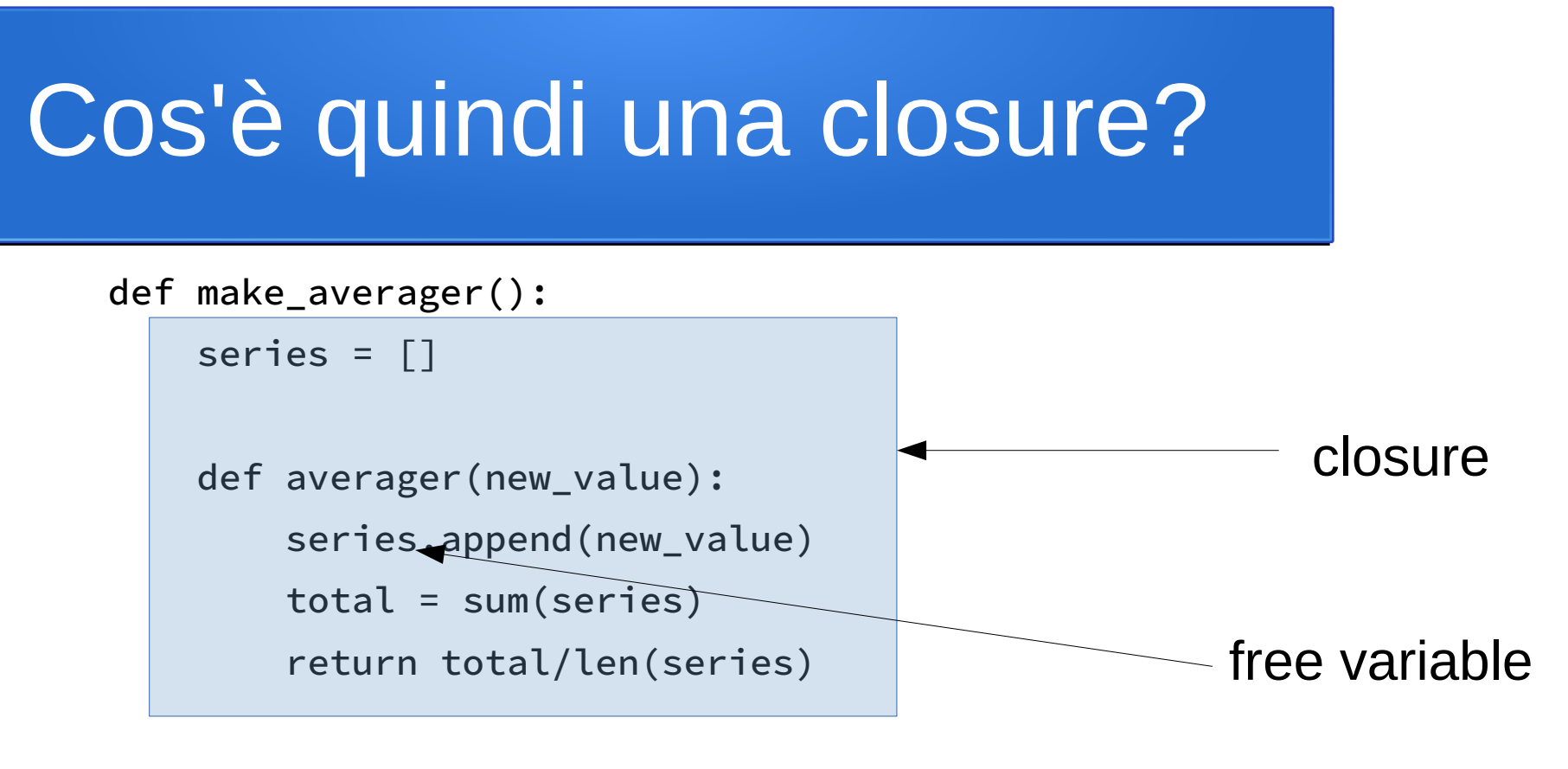

return averager

- All'interno di averager la variabile series non è legata allo scope locale (free variable)
- Una closure in sostanza è una funzione che conserva il legame con le variabili non locali che esistono quendo la funzione viene definita
	- Queste variabili non locali della closure continano ad esistere anche dopo che lo scope in cui la funzione è stata definita non esiste più

#### Statement **nonlocal**

• Ipotizzando di voler realizzare una versione più efficiente che computa la media in modo progressivo:

```
def make_averager()
   count = 0total = 0 def averager(new_value):
       count += 1 # crea un nuovo count locale!
        total += new_value # crea un nuovo total locale!
        return total / count
    return averager
```
- Questa closure non funziona perché usa oggetti immutabili: questi vengono ricreati all'interno della funzione interna e pertanto sono interpretati come variabili locali
- In questi casi in Python 3 è possibile inserire uno statement *nonlocal* all'inizio della funzione interna:

```
 def averager(new_value):
     nonlocal count, total
      ...
```
• In Python 2 questo statement non c'è e la soluzione di ripiego è quella di inserire gli oggetti immutabili all'interno di contenitori mutabili (liste o dizionari)

#### Esempio di decoratore 1/2

• Un decoratore che aggiunge un contatore di tempo e visualizza tempo trascorso, argomenti passati e risultato delle chiamate:

```
import time
def clock(func):
     def clocked(*args):
        t0 = time.time()result = func(*args)
        elapsed = time.time() - t0name = func. name
        arg_str = \prime, \prime.join(repr(arg) for arg in args)
         print('[%0.8fs] %s(%s) -> %r' % (elapsed, name, arg_str, result))
         return result
     return clocked
```
<https://raw.githubusercontent.com/fluentpython/example-code/master/07-closure-deco/clockdeco.py>

#### Esempio di decoratore 2/2

● Decoriamo un funzione che calcola il fattoriale con il decoratore *clock*:

```
>>> @clock
```
- ... def factorial(n):
- return 1 if  $n < 2$  else  $n \times$  factorial(n-1)

```
...
```

```
>>> factorial(5)
```
- $[0.00000286s]$  factorial(1) -> 1
- [0.00010800s] factorial(2) -> 2
- [0.00016356s] factorial(3) -> 6
- [0.00022030s] factorial(4) -> 24

```
[0.00029063s] factorial(5) -> 120
```
• In questa versione minimale di decoratore il nome della funzione originale viene mascherato:

```
>>> factorial.__name__
```

```
'clocked'
```
#### Decorare metodi di una classe

● Per decorare metodi di una classe si devono utilizzare decoratori che includono il parametro *self*:

```
def p_decorate(func):
     def func_wrapper(self):
         return "<p>{0}</p>".format(func(self))
     return func_wrapper
class Person(object):
     def __init__(self, name, family):
         self.name = name
        self.family = family @p_decorate
```

```
 def get_fullname(self):
     return '%s %s' % (self.name, self.family)
```

```
>>> my_person = Person("Davide", "Brunato")
>>> print(my_person.get_fullname())
```
#### Decoratori built-in per classi

property: Decoratore applicabile a metodi che includono solo il parametro di istanza *self*:

```
@property
def weight(self):
     return self.__weight
```
classmethod**,** staticmethod**:** Decoratori che modificano un metodo in modo che non riceva il parametro relativo all'istanza; classmethod include anche un primo parametro relativo alla classe

```
class Demo:
     @classmethod
     def myclassmeth(*args):
         return args
    @staticmethod
    def mystaticmeth(*args):
         return args
>>> Demo.myclassmeth('test')
(<class '__main__.Demo', 'test')
>>> Deomo.mystaticmeth('test')
('test',)
```
## Includere gli argomenti

• Per definire decoratori applicabili a funzioni con diversi e differenti argomenti usare la forma generica con argomenti variabili, posizionali e con *keywords*:

from time import sleep

```
def sleep decorator(function):
```
"""Limita la velocità con cui una funzione può essere chiamata"""

```
 def wrapper(*args, **kwargs):
     sleep(2)
     return function(*args, **kwargs)
 return wrapper
```
@sleep\_decorator def print\_number(num): return num

## Libreria **functools**

● Include decoratori di alto livello, ad esempio utili per il problema del mascheramento del nome originale:

```
>>> from functools import wraps
>>> def my_decorator(f):
\cdots (ewraps(f))
... def wrapper(*args, **kwds):
... print 'Calling decorated function'
... return f(*args, **kwds)
... return wrapper
...
>>> @my_decorator
   def example():
... """Docstring"""
... print 'Called example function'
...
>>> example()
Calling decorated function
Called example function
>>> example.__name__
'example'
>>> example.__doc__
'Docstring'
                                                       Decoratore applicato
                                                       alla funzione di decorazione!
```
#### Decoratore **lru\_cache**

- Il decoratore functools.lru\_cache può essere molto utile qualora si vogliano salvare i risultati di precedenti esecuzioni
- Esempio:

```
@functools.lru_cache()
def fibonacci(n):
    if n < 2:
         return n
    return fibonacci(n-2) + fibonacci(n-1)
\gg [fib(n) for n in range(16)]
[0, 1, 1, 2, 3, 5, 8, 13, 21, 34, 55, 89, 144, 233, 377, 610]
>>> fib.cache info()
```

```
CacheInfo(hits=28, misses=16, maxsize=None, currsize=16)
```
#### Decorazione multipla

• Si possono applicare più decoratori impilandoli:

```
@d1
@d2
def f():
     print('f')
```
equivale alla seguente:

```
def f():
     print('f')
```

```
f = d1(d2(f))
```
#### Esempio di decorazione multipla

import functools from clockdeco import clock

```
@functools.lru_cache()
@clock
def fibonacci(n):
    if n < 2:
         return n
     return fibonacci(n-2) + fibonacci(n-1)
```

```
if name ==' main ': import sys
    print(fibonacci(int(sys.argv[1])))
```
• Provando includendo o escludendo il decoratore Iru cache si verificano le differenze:

```
$ time python3 fibo_demo_lru.py 20 > /dev/null
real 0m1.739s
user 0m0.113s
sys 0m0.035s
$ time python3 fibo_demo_lru.py 20 > /dev/null
real 0m0.024s
user 0m0.021s
```

```
sys 0m0.004s
```
#### Decoratori con argomenti

• Il decoratore può includere dei parametri:

```
registry = set()def register(active=True):
     def decorate(func):
         print('running register(active=%s)->decorate(%s)' % (active, func))
         if active:
             registry.add(func)
         else:
             registry.discard(func)
         return func
     return decorate
@register(active=False)
def f1():
     print('running f1()')
```
- I parametri devono essere definiti al momento dell'applicazione del decoratore
- Il decoratore diventa un *decorator factory*, molto simile al caso di decoratore in stack

## Serializzazione

- Processo per salvare un oggetto in un supporto di memorizzazione o per trasmetterlo su una connessione di rete
- Il formato può essere in binario o testuale (es. XML)
- Scopo della serializzazione è salvare o trasmettere l'intero stato dell'oggetto, in modo che possa essere successivamente ricreato in modo identico con un processo detto di *deserializzazione*

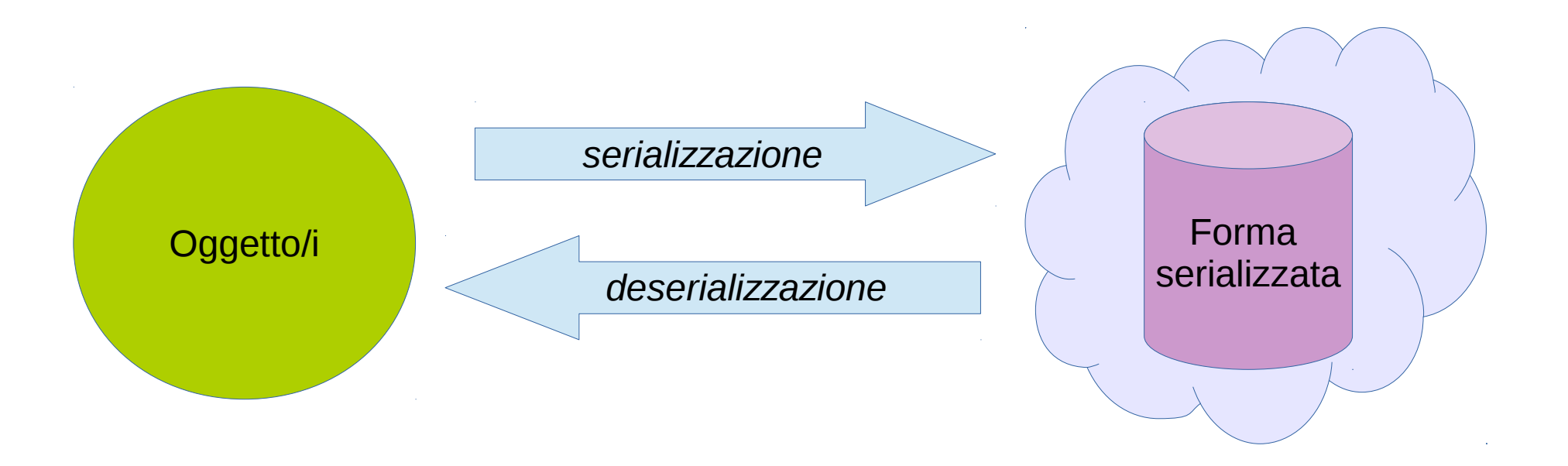

# Il modulo **pickle**

- Implementa un algoritmo per trasformare oggetti Python in sequenza di bytes
- Pickle implementa una serializzazione di tipo binario, con un formato dei dati è specifico di Python
- $\cdot$  È implementato sia in puro Python che in linguaggio C
	- In Python 2 sdoppiamento esplicito in 2 librerie pickle e cPickle
	- In Python 3 l'import è unico (pickle) ma è l'implementazione che si incarica di provare il caricamento della versione compilata

```
# Import compatibile Python 2.x/3.x
try:
     import cPickle as pickle
except ImportError:
     import pickle
```
- La versione in puro Python è utile in quanto con cPickle non si possono fare sottoclassi
- Pickle serializza oggetti, non la definizione delle classi:
	- La ricostruzione richiede che la classe sia nello spazio dei nomi del codice chiamante
	- Il protocollo gestisce i riferimenti circolari tra gli oggetti

## Formati di pickle

- Definite 5 versioni diverse di protocollo, per renderlo più efficienti e adeguarlo all'evoluzione del linguaggio:
	- 1) Protocollo **versione 0**: formato originale testuale, compatibile con le prime versioni del linguaggio Python.
	- 2) Protocollo **versione 1**: vecchio formato binario compatibile con le prime versioni di Python.
	- 3) Protocollo **versione 2**: introdotto in Python 2.3 (vedere PEP 307), che fornisce una più efficiente serializzazione delle classi new-style.
	- 4) Protocollo **versione 3**: aggiunto in Python 3.0 per supportare il tipo bytes. Non può essere deserializzato da Python 2.x.
	- 5) Protocollo **versione 4**: aggiunto in Python 3.4 (PEP 3154). Aggiunge il supporto alla serializzazione di oggetti molto grandi e di più tipologie di oggetti e alcune ottimizzazioni del formato.
- La versione 3 del protocollo è quella di default e anche quella consigliata quando è richiesta compatibilità con le varie versioni di Python 3

#### Esempio base d'uso

- Esempio di serializzazione di una struttura dati con Python 3.4:
	- >>> import pickle
	- >>> import pprint
	- >>> data = [{'a':'A', 'b':2, 'c':3.0}]
	- >>> pprint.pprint(data)

 $[\{ 'a': 'A', 'b': 2, 'c': 3.0 \}]$ 

>>> data\_string = pickle.dumps(data)

>>> print(data\_string) b'\x80\x03]q\x00}q\x01(X\x01\x00\x00\x00bq\x02K\x02X\x01\x00\ x00\x00aq\x03X\x01\x00\x00\x00Aq\x04X\x01\x00\x00\x00cq\x05G@ \x08\x00\x00\x00\x00\x00\x00ua.'

• Il formato usato è diverso da quello di Python 2.7 che usa la versione 2 del protocollo

## Pickling e Unpickling

• Per codificare si usa la funzione pickle.dumps, mentre la decodifica si opera con la funzione pickle.loads:

```
>>> data1 = [{'a':'A', 'b':2, 'c':3.0}]
>>> data_string = pickle.dumps(data1)
>>> data2 = pickle.loads(data_string)
>>> data2
[{'a': 'A', 'c': 3.0, 'b': 2}]
>>> data1 is data2 # Sono oggetti distinti ...
False
>>> data1 == data2 # ... ma sono effettivamente identici
True
```
## Pickling su file

- Per serializzare direttamente su file c'è la funzione pickle.dump (senza la *esse ...*):
- >>> import pickle >>> favorite\_color = {"lion": "yellow", "kitty": "red"} >>> pickle.dump(favorite\_color, open("save.p", ("wb") • Per deserializzare in analogia c'è la funzione pickle.load: >>> import pickle >>> favorite\_color2 = pickle.load(open("save.p", ("rb") **MODO BINARIO**
	- >>> favorite\_color2
	- {'kitty': 'red', 'lion': 'yellow'}

#### Serializzare un oggetto

• La serializzazione può operare su oggetti generici:

```
import pickle
from io import BytesIO
class SimpleObject(object):
    def __init__(self, name):
         self.name = name
        l = list(name) l.reverse()
         self.name_backwards = ''.join(l)
         return
obj = SimpleObject('last')
out_stream = BytesIO() # StringIO se si usa Python 2.x
pickle.dump(obj, out_stream)
out_stream.flush()
in_stream = BytesIO(out_stream.getvalue())
obj = pickle.load(in_stream)
print('READ: %s (%s)' % (obj.name, obj.name_backwards))
```
## Altri moduli Python per serializzazione interna

- **marshal**: serializzazione con formato binario Python tipo pseudo-code *.pyc*
	- <https://docs.python.org/3/library/marshal.html>
	- Non è un modulo orientato alla persistenza dell'oggetto, in quando il formato dello pseudo code può variare da versione a versione
- **shelve**: Utilizza i moduli pickle e dbm per implementare la persistenza su strutture di tipo dizionario (*shelf-scaffale*):
	- <https://docs.python.org/3/library/shelve.html>
	- Le strutture sono lette su file scritti con *dbm.dumb*:

```
import shelve
s = shelve.open('test_shelf.db')
try:
    s['key1'] = \{ 'int': 10, 'float':9.5, 'string': 'Sample data' \}finally:
```

```
 s.close()
```
#### Serializzare con JSON

- JSON è un formato di serializzazione di tipo testo:
	- <http://json.org/>
	- Prodotto come testo Unicode, generalmente codificato in utf-8
- JSON un formato leggibile più di altri standard (es. XML)
- JSON è interoperabile con l'esterno
- JSON codifica solamente un sottoinsieme dei tipi built-in di Python
- Esempio di codifica in JSON:

```
{"menu": {
   "id": "file",
   "value": "File",
   "popup": {
     "menuitem": [
       {"value": "New", "onclick": "CreateNewDoc()"},
       {"value": "Open", "onclick": "OpenDoc()"},
       {"value": "Close", "onclick": "CloseDoc()"}
     ]
   }
}}
```
#### Mappatura Python - JSON

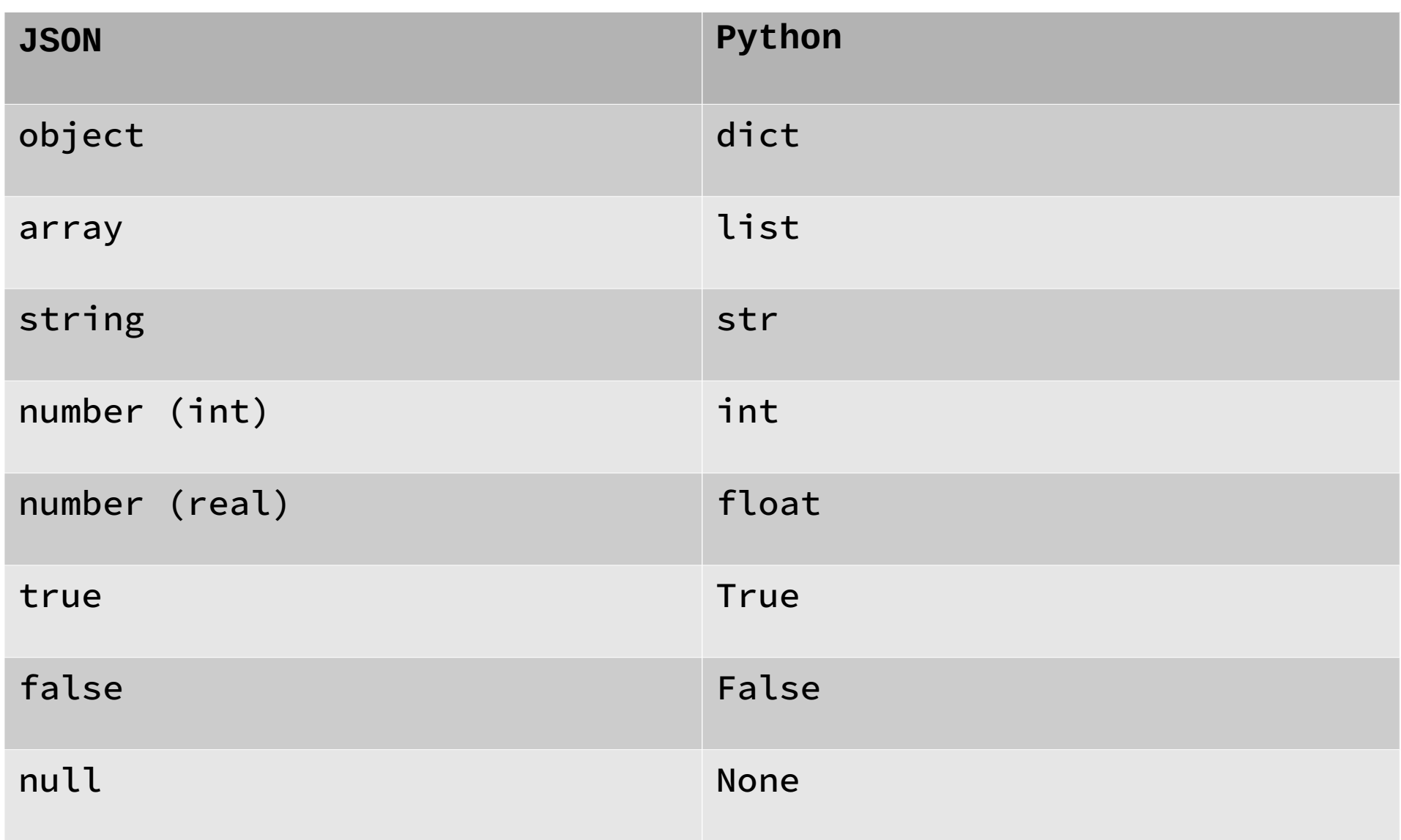

#### JSON: Esempio d'uso

```
>>> import json
>>> json.dumps(['foo', {'bar': ('baz', None, 1.0, 2)}])
'["foo", {"bar": ["baz", null, 1.0, 2]}]'
>>> print(json.dumps("\"foo\bar"))
"\"foo\bar"
>>> print(json.dumps('\u1234'))
"\u1234"
>>> print(json.dumps('\\')')" \"
>>> print(json.dumps({"c": 0, "b": 0, "a": 0}, sort_keys=True))
{"a": 0, "b": 0, "c": 0}
>>> from io import StringIO
\Rightarrow \Rightarrow \neq \leq \leq \leq \leq \leq \leq \leq \leq \leq \leq \leq \leq \leq \leq \leq \leq \leq \leq \leq \leq \leq \leq \leq \leq \leq \leq \leq \leq \leq \leq \leq \leq \leq \leq >>> json.dump(['streaming API'], io)
>>> io.getvalue()
'["streaming API"]'
```
## JSON: limitazione sulle chiavi

• Le chiavi dei dizionari devono essere stringhe, è possibile però escludere quelle non conformi:

```
import json
data = [ { 'a':'A', 'b':(2, 4), 'c':3.0, ('d',):'D tuple' } ]
print('First attempt')
try:
    print(json.dumps(data))
except (TypeError, ValueError) as err:
    print('ERROR:', err)
print("")
print('Second attempt')
print(json.dumps(data, skipkeys=True))
```
## Iterabili e iteratori

- Gli **iterabili** sono oggetti i cui elementi possono essere elencati secondo un ordine più o meno prestabilito
	- Le strutture dati contenitori (tuple, liste, insiemi, dizionari) sono iterabili
	- I file o gli stream sono iterabili, eventualmente senza un limite predefinito
- Sugli oggetti iterabili possono essere creati degli **iteratori**
	- Per creare l'iteratore si usa la funzione built-in iter()
	- Gli iteratori sono oggetti sui usati nei loop per percorrere l'oggetto iterabile
	- Vengono usati in modo automatico dal ciclo *for* o in alternativa si possono gestire manualmente utilizzando la funzione built-in next()
	- Quando gli elementi sono terminati viene generata l'eccezione StopIteration
	- Gli iteratori permettono di risparmiare memoria evitando duplicazioni dell'oggetto da iterare

#### Esempio di iteratore

```
>>> a = [ 'a', 'b', 'c']\gg \times = iter(a)
>> x.next()'a'
>> x.next()'b'
>> x.next()C<sup>1</sup>>> x.next()Traceback (most recent call last):
  File "<stdin>", line 1, in <module>
StopIteration
```
## Definire iteratori

- Per definire iteratori complessi c'è la libreria itertools
- Un esempio di funzione disponibile in questa libreria:

```
itertools.ifilter(predicate, iterable)
```
– Crea un iteratore che filtra gli elementi dell'iterabile, includendo solo quelli per i quali il predicato è True. Se il predicato è None allora ritorna solo gli elementi che sono True. Equivale alla seguente funzione:

```
 def ifilter(predicate, iterable):
     if predicate is None:
         predicate = bool
     for x in iterable:
         if predicate(x):
             yield x
```
• Esempio:

```
>>> from itertools import ifilter
>>> x = \text{ifilter}(\text{lambda } x: x\%2, \text{range}(10))>>> \lceil i for i in x) # Equivale a list(x)
[1, 3, 5, 7, 9]>>> [ i for i in x] # Iteratore esaurito!! Usare itertools.tee per duplicarlo ...
\lceil
```